← [roadmap](https://openschulportfolio.de/roadmap)

## **Vertretungsplan aus GPUntis anzeigen**

**verantwortlich:** Frank [Au](https://openschulportfolio.de/lib/plugins/task/ics.php?id=roadmap:version11:vertretungsplan_aus_gpuntis_anzeigen)fgabe

## **Beschreibung**

Der aus GPUntis exportierte Vertretungsplan sollte direkt im PF angezeigt werden können

## **Bemerkungen**

- Plugin untis begonnen
- Erzeugung des Plans aus dem HTML-Export möglich
- Vereinheitlichung: Erzeugung des Plananzeige aus substitution.txt

From: <https://openschulportfolio.de/> - **open | Schulportfolio**

Permanent link: **[https://openschulportfolio.de/roadmap:version11:vertretungsplan\\_aus\\_gpuntis\\_anzeigen](https://openschulportfolio.de/roadmap:version11:vertretungsplan_aus_gpuntis_anzeigen)**

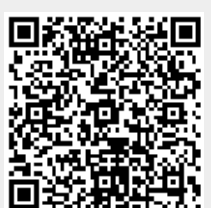

Last update: **12.12.2018 15:54**